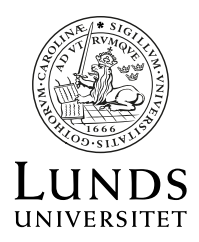

## **Ändring av lokal märkning OMR för inrättad kurs**

## **Bakgrund**

När ny kurs skapas i Lubas sätts en lokal märkning på kursen. Den lokala märkningen är lika med fakulteten tillhörande kursens organisationsenhet. *T ex ny kurs skapas på organisationsenhet 6311, Inst för naturgeografi och ekosystemvetenskap. Den lokala märkningen sätts till MN=Naturvetenskapliga fakulteten*.

Om en kurs köps av annan fakultet, kan den lokala märkningen ändras att tillhöra den köpande fakulteteten.

T ex ny kurs *fastställs av 6311, Inst för naturgeografi och ekosystemvetenskap men ska tillhöra Samhällsvetenskapliga fakulteten. Denna ändring behöver utföras manuellt i Ladok*.

För den ekonomiska redovisningen tillfaller HST (Helårsstudent) och HPR (Helårsprestation) fakultet enligt kursens lokala märkning OMR.

## **För ändring av OMR fyll i nedanstående**

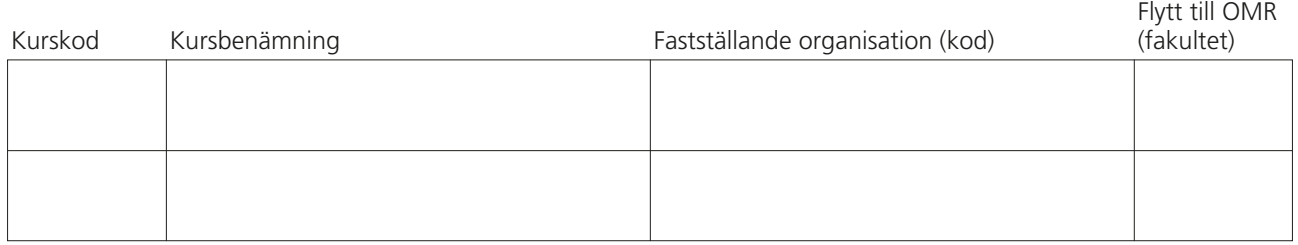

## **Underskrift av**

Beslutsorgan för fastställande organisation

Beslutsorgan för mottagande område

**RENSA FORMULÄR**

Namnförtydligande

Namnförtydligande

Observera att blanketten måste skrivas under av båda fakulteterna för att ändring ska ske.

Ifylld blankett skickas till Avdelningen för studieadministrativa system/Ladok, hämtställe 61.